Audit + Atrial Fibrillation Module (beta V2.1) quick start guide – To Review Therapy Save A Stroke Campaign 2016 Quality Improvement Collaborative Cardiff & Vale UHB & Public Health Wales

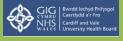

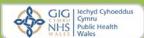

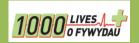

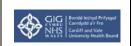

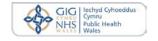

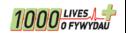

## [AUDIT+ ATRIAL FIBRILLATION MODULE (BETA V2.1) QUICK START GUIDE - TO REVIEW THERAPY]

#### Contents

| Introduction                                  | 2 |
|-----------------------------------------------|---|
| Open Audit+                                   | 2 |
| The status screen                             | 3 |
| The Patient list Tab and Patient check report | 3 |
| Annex A: Headline Measures Logic summary      | 5 |
| Treatment section logic                       | 7 |

### Introduction

The aim of this guide is to help direct you to the parts of the Audit+ module that will help identify atrial fibrillation (AF) patients for an anticoagulation review using the status, patient list and code summary reports. This guide is intended for use with the beta version 2.1 of the module and will be updated as the module develops

Open Audit + via the Informatica Icon, log in and open the AF 2016(Beta V2.1)

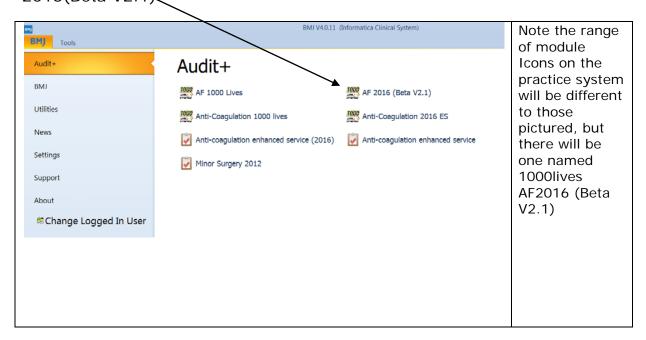

2 |

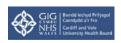

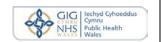

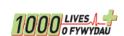

# [AUDIT+ ATRIAL FIBRILLATION MODULE (BETA V2.1) QUICK START GUIDE – TO REVIEW THERAPY]

Patient

### The status screen

This provides the section headings and has toggles to the side of each. Click a toggle to expand the section, revealing the measures within.

AF 1000 lives 2016(Beta V2.1) Status (run on 25 Jul 2016 at Status Targets Trends Reports Headline1:New AF Patients (diagnosed last 12 months) Headline2:All AF patients(ever) ☐ AF 1000 lives 2016(Beta V2.1) 11887 ■ Headline1: New AF Patients (diagnosed last 12 months) 0.0% 59 0.5% **⊞ Headline3:Ongoing Management** 0.5% ⊞ Review Actions - Antiplatelet Monotherapy 0.1% **⊞ Review Actions Treatments** 0.5% **⊞ Review Actions - New AF: Stroke & Anticoag asses** 0.0% ⊞ Review Actions - All AF stroke risk & A/C assesment 59 0.5% ⊞ Review Actions - Ongoing Management (Care bundle 3) 0.5% **■** AF Therapy with Stroke Risk 0.0% **⊞ Tidyup** 0.5% **⊞ CHA2DS2-VASc Calculations** 11887 100.0% **■ Age-Sex Prevalence** ☐ AF 1000 lives 2016(Beta V2.1) 11887 **⊞** Headline1:New AF Patients (diagnosed last 12 months) 0.0% 5

To review all the drug therapy click "Headline2" to reveal the numbers of patients on

- anti-platelet mono and
- no treatment measures

#06 and #07/#08 respectively

□ AF 1000 lives 2016(Beta V2.1)

□ Headline1:New AF Patients (diagnosed last 12 months)

□ Headline2:All AF patients(ever)

• H'dline05: Stroke Risk assesed (Last 12M)

• H'dline06: Antiplatelet Mono

• H'dline07: No treatment @ risk of stroke

• H'dline08: No Treatment No CHA2DS2\_VASC

11887

10.0%

11887

59

0.5%

0.0%

0.0%

13.7%

13.7%

0.0%

14.44

100.0%

In the example above of all the AF patients(ever) (59) 7 are on anti-platelet Mono therapy (note the denominator is 51 for this measure as we have excluded those on anticoagulation 8 patients). For no treatment there are 44 patients. These\_will include those who have not been assessed for stroke (#08), and those who have been assessed to have a stroke risk(#07). The remainder are assessed but their score is below the risk threshold.

## The Patient list Tab and Patient check report

By clicking on the section head containing the measure you are interested in, a list of patients will appear appropriate to that section. Eg, All AF patients for Headline 2. Click on a patient you wish to review.

| ☐ AF 1000 lives 2016(Beta V2.1)                               | 11887 |        |
|---------------------------------------------------------------|-------|--------|
| ⊞ Headline1:New AF Patients (diagnosed last 12 months)        | 5     | 0.0%   |
| ☐ <u>Headline2:All AF patients(ever)</u>                      | 59    | 0.5%   |
| <ul> <li>H'dline05: Stroke Risk assesed (Last 12M)</li> </ul> | 0/51  | 0.0%   |
| H'dline06: Antiplatelet Mono                                  | 7/51  | 13.7%  |
| <ul> <li>H'dline07: No treatment @ risk of stroke</li> </ul>  | 0/44  | 0.0%   |
| H'dline08: No Treatment No CHA2DS2_VASC                       | 44/44 | 100.0% |

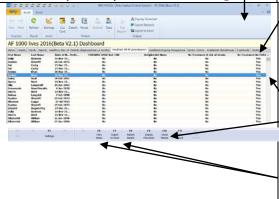

The list can be sorted by each of the measures by clicking on the column head for the measure. Note that above this are tabs for each section header.

Click on a patient you wish to review -Click F10 to reveal a summary of the patient's clinical record (See next page) in relation to the criteria of the module.

(Note F6 takes you to the clinical system & F7 will export this list to excel)

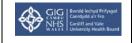

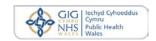

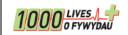

## [AUDIT+ ATRIAL FIBRILLATION MODULE (BETA V2.1) QUICK START **GUIDE - TO REVIEW THERAPY**

From F10 the patient check report shows a summary of the read coding for the patient in the context of AF.

#### **Audit Patient Check Report**

NHS Confidential: Personal Data about a patient

Profile: 1 Apr 2017 BMJ Version:

Personality: Informatica Clinical System

Localisation: Wales Analyse data: 26416 BMJ ID: Patient: 5578 Date of birth: 26 March 1993 Preferred GP:

Gender: Registration date: 2 May 1993 Deregistration date: Not defined

Registration category: Full GMS: Notes complete Read V2 (5-byte) Not extracted or date not known Analysed with: Extraction date:

AF 1000 lives 2016(Beta V2.1) Analysis date: 17 October 2016

| <u>Name</u>      | <u>Term</u> | <u>Date</u> | <u>Value</u> | <u>Rubric</u> |
|------------------|-------------|-------------|--------------|---------------|
| AF               | G5730       | 2 Mar 2007  |              | Atrial fib    |
| AF_E             | G5730       | 24 Dec 2006 |              | Atrial fib    |
| AC               | bs18        | 23 Jan 2009 |              | WARFAR        |
| CHF              | G580        | 25 Sep 2007 |              | Congesti      |
| PULSE_RATE       | 242         | 25 Sep 2007 | 80.0         | O/E - pu      |
| PULSE_RHYTHM     | 2431        | 3 Nov 2003  |              | O/E - pu      |
| REG_PULSE_RHYTHM | 2431        | 3 Nov 2003  |              | O/E - pu      |
| PULSE_RATE_VALUE | 242         | 25 Sep 2007 | 80.0         | O/E - pu      |
| WARF             | bs18        | 23 Jan 2009 |              | WARFAR        |
| AC_PRE           | bs17        | 25 Nov 2006 | 7            | WARFAR        |
| WARF_PRE         | bs17        | 25 Nov 2006 | <u>۱</u>     | WARFAR        |
| CHADS_VASC_SCORE | 2.00        | 17 Oct 2016 | 2.0          | "2.00" -      |
|                  |             | \           | 1 1          |               |

#### Description

Atrial fibrillation

Atrial fibrillation

Congestive heart failure

O/E - pulse rate O/E - pulse rhythm regular

O/E - pulse rhythm regular

O/E - pulse rate WARFARIN SODIUM 3mg tablets

WARFARIN SODIUM 1mg tablets

WARFARIN SODIUM 1mg tablets

Atrial fibrillation and flutter Atrial fibrillation and flutter (earliest) WARFARIN SODIUM 3mg tablets Oral Anticoagulant Congestive Heart Failure Latest pulse rate recorded Latest pulse rhythm recorded Latest regular pulse rhythm recorded Latest pulse rate recorded (with value)

Warfarin

Oral Anticoagulant pre AF Dx Warfarin pre AF diagnosis CHADSVACS Score calculator

This includes the code and date recorded and any associated value with the code eg Pulse rate.

NB If you print the patient record, only print the first page containing the Read codes, all other pages are background data, not relevant to the clinical review. The module also provides the CHA2DS2-VASC score using data in the clinical system on the day. The score is not written back to the clinical system and is for information only.

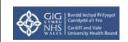

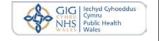

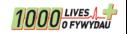

## **Annex A: Headline Measures Logic summary**

| Section header | All the measures use new patients ie those diagnosed in last 12 months                                                                         |
|----------------|----------------------------------------------------------------------------------------------------|
| Headline01     | #01 new AF assessed for stroke patients with a CHA2DS2VASC recorded                                                                            |
| new AF         | #01 New Air assessed for stroke patients with a Chazbaz vasc recorded     #02 those with CHA2DS2VASC over the at risk threshold who have had a |
|                |                                                                                                    |
| patients       | Warfarin anticoagulation assessment.                                                                                                    |
|                | #03 those with CHA2DS2VASC over the at risk threshold who have had a                                                                           |
|                | HASBLED bleeding risk assessment.                                                                                                    |
|                | <ul> <li>04# those with CHA2DS2VASC over the at risk threshold who have</li> </ul>                                                             |
|                | anticoagulation drug therapy or are recorded with a contra indication.                                                                         |
|                |                                                                                                    |
| Section header | All the measures use all AF patients i.e. those diagnosed ever                                                                                 |
| Headline02 All | • #05 AF asses for stroke patients with a CHA2DS2VASC recorded in last 12                                                                      |
| AF patients    | months who are not already on anticoagulation                                                                                                  |
| •              | #06 AF patients with anti platelet mono therapy                                                                                                |
|                | #07 AF patients with no treatment, who have been identified by                                                                                 |
|                | CHA2DS2VASC to be over the risk of stroke threshold,                                                                                           |
|                |                                                                                                    |
|                | #08 AF patients with no treatment who have not been stroke risk                                                                                |
|                | assessed using CHA2DS2VASC                                                                                                    |
|                | Note the lists in the denominator will be all those who are recorded as no                                                                     |
|                | treatment                                                                                                    |
|                |                                                                                                    |
| Section header | All the measures use all AF patients i.e. those diagnosed ever                                                                                 |
| Headline03 All | #09 Both Pulse rate and Rhythm recoded in last 12 months, if either                                                                            |
| AF patients    | singularly then the patient would not be indicated by this measure                                                                             |
|                | <ul> <li>#10 AF patients with anticoagulation have a time in therapeutic range</li> </ul>                                                      |
|                | recorded in the last 12 months                                                                                                    |
| The review     | There are various sections that look in more detail at the headline measures. For                                                              |
| measures       | example they provide details of those patients with contra indications,                                                                        |
|                | intolerances, those declining therapy, have been prescribed drug therapy, or have                                                              |
|                | codes indicating therapy. The treatment section shows patients on the various                                                                  |
|                | therapies. They include:                                                                                                    |
|                |                                                                                                    |
|                | Anti platelet mono-therapy                                                                                                    |
|                | • Treatments                                                                                                    |
|                |                                                                                                    |
|                | New AF stroke and Anticoagulation assessment                                                                                                   |
|                | All AF stroke and Anticoagulation assessment                                                                                                   |
|                | Review Actions ongoing management                                                                                                    |
|                | AF therapy with stroke risk                                                                                                    |
|                | Tidy up                                                                                                    |
|                | CHA2DS2VASC calculations                                                                                                    |
|                | Age Sex Prevalence                                                                                                    |
|                |                                                                                                    |
|                | <u> </u>                                                                                                    |

Please note a set of the full business rules for the audit are available on request please e-mail

Martin.Holloway@wales.nhs.uk or Harvey.Carman@wales.nhs.uk

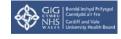

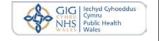

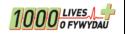

Save A Stroke Campaign 2016

Quality Improvement

Collaborative

# [AUDIT+ ATRIAL FIBRILLATION MODULE (BETA V2.1) QUICK START GUIDE – TO REVIEW THERAPY]

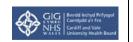

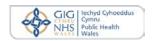

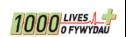

# [AUDIT+ ATRIAL FIBRILLATION MODULE (BETA V2.1) QUICK START GUIDE – TO REVIEW THERAPY]

#### **Treatment**

### **Treatment section logic**

Provides the numbers of patients on each treatment option

## AF 1000 lives 2016(Beta V2.1) Status (run on 17 Oct

| Status Targets Trends Reports Headline1:New AF Patients (diagnosed last 1 | 2 months) | Headline2:All / |
|---------------------------------------------------------------------------|-----------|-----------------|
| Description                                                               | Patients  | Actual %        |
| ☐ AF 1000 lives 2016(Beta V2.1)                                           | 11887     |                 |
| ⊞ Headline1:New AF Patients (diagnosed last 12 months)                    | 5         | 0.0%            |
| Headline2:All AF patients(ever)                                           | 59        | 0.5%            |
| <b>⊞ Headline3:Ongoing Management</b>                                     | 59        | 0.5%            |
| ⊞ Review Actions - Antiplatelet Monotherapy                               | 7         | 0.1%            |
| ☐ <u>Treatments</u>                                                       | 59        | 0.5%            |
| Tre01: Anticoag                                                           | 8/59      | 13.6%           |
| • Tre02: Patients on Warfarin                                             | 8/59      | 13.6%           |
| • Tre03: Patients on NOAC                                                 | 0/59      | 0.0%            |
| Tre04: Antiplatelet Mono                                                  | 7/51      | 13.7%           |
| Tre05: No treatment                                                       | 44/59     | 74.6%           |
| <ul> <li>Tre06: No Treatment, with stroke risk</li> </ul>                 | 0/44      | 0.0%            |
| <ul> <li>Tre07: No treatment, No CHA2DS2VASC (L12M)</li> </ul>            | 44/44     | 100.0%          |

Note the Warfarin & NOAC pick up if patients have had this therapy prescribed in the last 6 months. This may lead to some duplication particularly if patients move between these anticoagulant options.

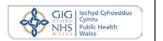

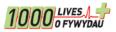